## Programming Fundamentals 2

Pierre Talbot 11 May 2021

University of Luxembourg

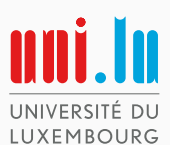

## Chapter XI. Modern Java Concepts

Programming languages are not static entities, but evolve over the years by incorporating new concepts:

- Java 8: lambda expressions, unsigned integer arithmetic, ...
- Java 9: modules, ...
- Java 10: local-variable type inference:

```
var list = new ArrayList<String>();
// equivalent to
ArrayList<String> list = new ArrayList<String>();
```
• Java 14: switch expressions

```
static void howMany(int k) {
    System.out.println(
        switch (k) {
             case 1 - \rightarrow "one";
             case 2 -> "two";
             default -> "many";
        }
    );
```
## A Tour of Modern Java Concepts

- Java 15: text block, new garbage collectors, ...
- Java 16: pattern matching for instanceof, records:

record PokemonCard(String name, String description, int hp, int level) {}

```
PokemonCard c = new PokemonCard("Pikachu", "Great Pokemon", 100, 1);
System.out.println(c.name()); // accessors automatically generated.
PokemonCard c2 = ...if(c.equals(c2)) { ... } // equals automatically generated.
```
The constructors, accessors, methods equals, hashCode, toString, ... are automatically generated.

#### Limitation

Records should solely be used when we need to store "data" and no interesting treatment is performed on those. They are immutable and cannot inherit from classes or implement interfaces.

We explain in more depth two advanced concepts of Java:

- Nested classes
- Lambda expressions

## Nested classes

For now, we have only used classes declared at "top-level". A class can also be declared inside other Java entities:

- Inner class: a class within a class with access to the containing class's fields and methods.
- Static nested class: a class within a class without access to the containing class's non-static fields and methods.
- *Local class*: a class declared within a method.
- Anonymous class: a class without a name.

See also Effective Java. Item 24: Favor static member classes over nonstatic.

### Inner class

```
public class Arena {
  private ArrayList<Team> teams;
  private Battlefield battlefield;
  private class ApplyAction implements ActionVisitor {
    ArrayList<Integer> championsWhoActed;
    public void visitSpawn(int teamID, int championID, int x, int y) {
      teams.get(teamID).spawnChampion(championID, x, y));
    }
    ...
  }
}
```
- ApplyAction has access to all private fields of Arena.
- ApplyAction can be used like a normal class inside Arena.
- As ApplyAction is private, it is not visible outside of Arena.
- Arena cannot access the private members of ApplyAction.

#### How does it work?

An instance of an inner class has a *hidden field* containing the reference of an instance of the containing class.

```
public class Arena {
  private class ApplyAction implements ActionVisitor {
   Arena arena;
    public ApplyAction(Arena arena) {
      this.arena = arena;
    }
   public void visitSpawn(int teamID, int championID, int x, int y) {
      arena.teams.get(teamID).spawnChampion(championID, x, y));
    }
    ...
  }
```
Therefore, you can only instantiate an inner class in the context of its containing class.

```
public class Battlefield {
  public static enum GroundTile {
    GRASS,
    ROCK;
    // ...
  }
}
```
- Very similar to a class declared "normally", but in addition can access private static members of the containing class.
- It is a way to indicate a class is very dependent w.r.t. another one.
- Here GroundTile existence depends on Battlefield.
- However, it is often better to use package to group classes together, so static nested classes have a limited usage.

Perhaps surprisingly, you can declare a class almost anywhere a local variable can be declared:

```
public class NumberValidator {
  public static void validatePhoneNumber(String phoneNumber) {
    class PhoneNumber {
        String formattedPhoneNumber;
        PhoneNumber(String phoneNumber){...}
        public String getNumber() {
            return formattedPhoneNumber;
        }
    }
    PhoneNumber myNumber1 = new PhoneNumber(phoneNumber):
    if (myNumber1.getNumber() == null) { ... }..
  }
}
```
This kind of nested class is not very useful and used.

The last kind of nested class, anonymous class, is very common.

```
public class Arena {
 // ...
  @Override public String toString() {
    StringBuilder map = new StringBuilder();
    visitFullMap(new TileVisitor() {
      @Override public void visitGround(GroundTile groundTile, int x, int y) {
        map.append(GroundTile.stringOf(groundTile));
        newline(x);
      }
      @Override public void visitChampion(Champion c) {
        map.append('C');
        newline(c.x()):
      }
     // ...
   });
   return map.toString();
  }
```
### Anonymous class

- It is similar to a local class, but without a name.
- Can access and modify local objects (e.g., map in the previous example).
- Useful when a class is local to a method, only need to be instantiated in one place, and is not reusable outside of the current context.

#### Limitations

- Cannot implement multiple interfaces.
- Cannot be used inside expression relying on type name such as instanceof.
- Clients of anonymous class can only call the methods of the super types (which can be overridden by the anonymous class).
- Should be kept short.
- Use static nested classes if you don't need a reference to an object of the containing class.
- Use lambda expressions instead of anonymous classes when it is possible.

# Lambda Expressions

Lambda expressions are inspired by the functional programming paradigm (that you will learn in PF3).

#### Functional programming

- Immutable memory.
- First-order functions: we can pass functions to functions as arguments, and functions can be returned too!

Lambda expressions are first-order functions over mutable memory.

The following slides are based on Effective Java. Chapter 7: Lambdas and Streams and [https://docs.oracle.com/javase/tutorial/](https://docs.oracle.com/javase/tutorial/java/javaOO/lambdaexpressions.html) [java/javaOO/lambdaexpressions.html](https://docs.oracle.com/javase/tutorial/java/javaOO/lambdaexpressions.html).

## **Motivation**

We take the example of Pokedeck (lab 2), where we have a collection of cards that we must search. We can search a card by ID, by name, by card type:

```
public class Deck {
 private ArrayList<Card> deck;
  // ...
  public ArrayList<Card> getCardsByName(String name) {
    ArrayList<Card> searchResults = new ArrayList<Card>();
   for (Card card : deck) {
      if(name.equals(card.getName())) {
        searchResults.add(card);
      }
    }
   return searchResults;
  }
  public ArrayList<Card> getCardsById(String id) {
    ArrayList<Card> searchResults = new ArrayList<Card>();
   for (Card card : deck) {
      if(id.equals(card.getId())) {
        searchResults.add(card);
      }
    }
    return searchResults;
  }
  public ArrayList<Card> getCardsByCardType(CardType cardType) {...}
```
- We can observe a recurring pattern.
- All these methods look the same: don't repeat yourself (DRY) principle!

#### Two solutions

- 1. The old one with interfaces and anonymous classes.
- 2. The new and cool one with lambda expressions.

```
First, we create a DeckFilter interface:
 interface DeckFilter {
   boolean keepCard(Card c);
  }
```
We can then code a generic search method using this filter:

```
public ArrayList<Card> search(DeckFilter filter) {
  ArrayList<Card> searchResults = new ArrayList<Card>();
 for (Card card : deck) {
    if(filter.keepCard(card)) {
      searchResults.add(card);
    }
  }
 return searchResults;
}
```
The user of the class Deck can choose its own search criterion:

```
Deck deck = \dots;
deck.search(new DeckFilter() {
  @Override boolean keepCard(Card card) {
    return name.equals(card.getName());
 }
})
```
As a bonus, we also made the class more respectful of the open-closed principle!

Note that we can provide a number of default filters:

```
public class DeckSearch {
  public static class FilterByName implements DeckFilter {
    private String name;
    public FilterByName(String name) {
      this.name = name;
    }
    @Override boolean keepCard(Card card) {
      return name.equals(card.getName());
   }
  }
  public static class FilterByID implements DeckFilter { ... }
}
```
That can be used in client code:

```
Deck deck = \dots;
deck.search(new DeckSearch.FilterByName(name));
```
- It introduces a lot of "boilerplate code": interfaces, static nested classes.
- And it is not always very readable: anonymous classes.

Lambda expressions provide a more satisfying way to solve this problem.

The interface DeckFilter is what is called a functional interface because it has only one abstract method:

```
@FunctionalInterface interface DeckFilter {
  boolean keepCard(Card c);
}
```
As a syntactic shortcut, we can use *lambda expressions* to implement this interface:

```
Deck deck = \dots;
deck.search(card -> name.equals(card.getName()));
```
The code card  $\rightarrow$  name.equals(card.getName()) is a lambda expression.

Another example: sorting a list of strings by length:

```
Collections.sort(words,
  (s1, s2) -> Integer.compare(s1.length(), s2.length());
```
- We declare a function taking two arguments s1 and s2.
- Implicit return keyword.
- All types are automatically inferred by the compiler.

#### Syntax of lambda expressions

```
(arg1, arg2, ...) -> A Java expression
(\text{arg1, arg2, ...)} \rightarrow \{One or more statements (possibly ending with a return statement)
}
```
Streams encapsulate a number of generic and common operations on list: filter, map, reduce, sorted, ...

Lambda expressions really shine in cooperation with streams:

```
public List<Card> search(DeckFilter filter) {
 return deck.stream()
    .filter(filter)
    .collect(Collectors.toList());
}
```
We create a stream, filter on this stream and then collect the result.

Compare with the previous solution: it is much shorter.

The interface DeckFilter contains a single filtering method which is actually quite common. Java defines a number of standard interface so we do not need to redefine ours:

```
public List<Card> search(Predicate<Card> keepCard) {
 return deck.stream()
    .filter(keepCard)
    .collect(Collectors.toList());
}
```
Predicate<Card> contains a generic method boolean test(T t). The call to search stays the same, as the lambda expression automatically implements Predicate<Card>:

```
deck.search(card -> name.equals(card.getName()));
```
Functional interfaces already present in java.util.function:

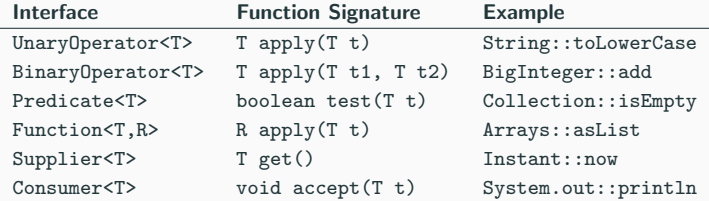

A (static) method can also be used where a lambda expression is expected:

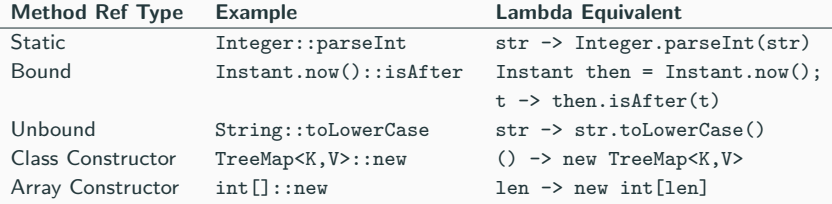

#### Summary

Method references often provide a more succinct alternative to lambdas. Where method references are shorter and clearer, use them; where they aren't, stick with lambdas.

Here a function retrieving the sorted list of ID of all cards fulfilling a criterion:

```
public List<Integer> filteredSortedID(Predicate<Card> keepCard) {
 return deck.stream()
    .filter(keepCard)
    .map(Card::getID)
    .sorted()
    .collect(Collectors.toList());
}
```
- Fluent interface: we can chain the operations.
- Lazily evaluated: the whole thing is only evaluated when we arrive on collect. It means the collection is not traversed more than once in case of multiple map/filter operations!